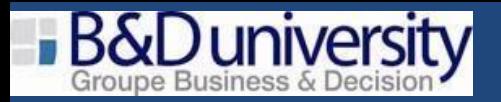

*Design, Create and Share Visualizations with Qlik Sense*

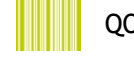

QOS- Design

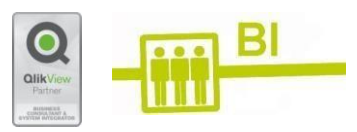

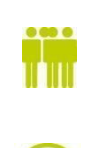

Auteurs de visualisation, concepteurs QlikView, utilisateurs finaux, architectes de données et développeurs QlikView qui veulent en savoir plus sur les fonctionnalités en libre-service de Qlik Sense.

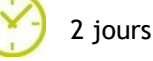

## TARIF : NOUS CONSULTER

## **Pré-requis**

Conception d'un tutoriel app (présent dans Tutorials dans l'aide en ligne de Qlik Sense Desktop)  $\bullet$ 

## **Vous serez capable à l'issue du stage de :**

- Exécuter une analyse avancée dans Qlik Sense.  $\bullet$
- Identifier les types de données et expliquer comment ils sont interprétés sous forme de visualisation.
- Concevoir et créer desvisualisations Qlik Sense, sur la basedeflux de travail axés sur l'utilisateur, que d'autres personnes  $\bullet$ pourront utiliser.
- Discuter des concepts importants de visualisation des données et la manière dont ils sont implémentés dans Qlik Sense.
- Identifier les meilleures pratiques pour la conception devisualisations Qlik Sense sur la basede la perception et de la cognition humaines.
- Partager les connaissances à l'aide d'histoires guidées Qlik Sense.
- Expliquer comment la conception réactive de Qlik Sense permet de développer une conception multi-écran.

Design, Create, and Share Visualizations with Qlik Sense est une formation qui s'appuie sur des scénarios pour aborder les notions fondamentales requises en matières de visualisations et de data discovery en libre-service.

Le cours associe des exemples et des exercices pratiques qui vous permettront d'apprendre les concepts de base pour concevoir des visualisations dynamiques et un storytelling sur Qlik Sense.

Vous étudierez en détails les différentes visualisations et vous apprendrez à sélectionner celle la plus adaptée à vos données et au type de questions auxquelles vous devez répondre.

Ce cours comprend une étude de cas qui vous offre la possibilité de configurer une bibliothèque, de concevoir des visualisations Qlik Sense et de créer un storytelling guidé.

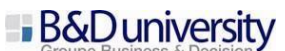

Page **1** sur **1**